Forest Vegetation Types in the Forest Vegetation Types in the Vicinity of Eielson High School

> Pat Cromer and Larry Terch -Ben Eielson High School Geos 595 GIS/GPS for Alaskan **Teachers**

### **Content**

- **Project Goals and Objective**
- **Standards**
- z **Data**
- **Approach**
- **Examples of GIS**
- **Conclusions**
- **Where we are going**
- **Acknowledgements**

### Project Goals

**• Develop a GIS project that students can use to determine forest vegetation types near Eielson High School.**

### Project Objectives

- **Generate a GIS project that incorporates forest vegetation types in the vicinity of Eielson High School.**
- z **Use GPS to locate specific sites to be used to collect field data.**
- **Make the GIS project available to students to add data collected from specified locations.**

Science and Math Standards **• Understand that scientific knowledge is validated by repeated specific experiments that conclude similar results.**

- **Collect and make factual reporting of data.**
- **Design and conduct scientific investigations using appropriate instruments.**
- **Collect, organize, analyze, interpret, represent, and formulate questions about data.**
- **Explore problems and describe results using graphical, numeric,and other mathematical models or representations.**

### Data

- o **Maps**
	- **- Vegetation type, parcels, roads, and water feature from Fairbanks North Star Borough GIS.**
- o **Satellite image from GINA UAF.**
- o **Field photos taken at GPS coordinates near Eielson High School.**

# Approach

- **Layer existing forest vegetation type data on layers showing physical landmarks.**
- **Generated a theme with georeferenced field collection sites linked to photos from each site.**
- **Generated a theme with the location of Eielson High School.**

# Vegetation Types, Parcels, Vegetation Types, Parcels, Roads, Field Sites and School Roads, Field Sites and School

- $\bullet$  **Separate themes for each set of data.**
- $\bullet$  **Satellite image is under the forest vegetation theme and can be seen when forest vegetation is not selected**

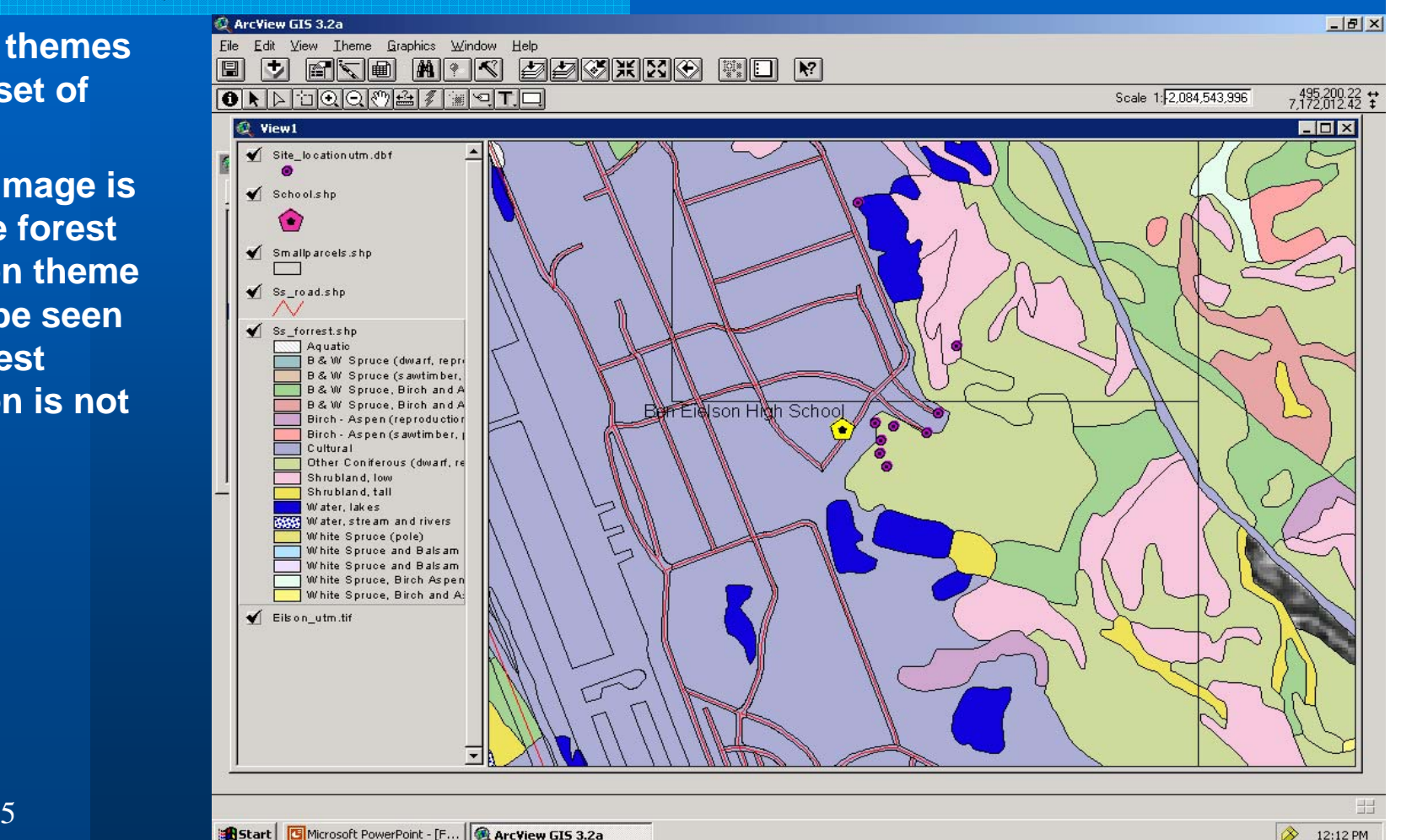

2/5/2005

## Satellite Image

**• Forest type turned off to show satellite image**

**• The other themes are shown over the image**

@ ArcView GIS 3.2a **EDIX** File Edit View Theme Graphics Window Help e decempe decino ed n He Project <mark>hol⊙ ⊙ ⊙ | ↑ | ↑ | ↑ | ↑ | ↑ | ↑</mark> Scale 1: 2,084,543,996  $7.171.875.67$   $\div$ Q View1 Site\_location utm.dbf  $\blacklozenge$  Schoolshp ۵  $\blacklozenge$  Sm allparcels shp  $\Box$  $\bigvee$  Ss\_road.shp Ss\_forrest.shp B & W Spruce (saw B & W Spruce, Birc **B & W Spruce**, Birc Birch - Aspen (repr Birch - Aspen (saw Cultural Other Coniferous ( Shrubland, low Shrubland, tall Water, lakes Water, stream and White Spruce (pole) White Spruce and E White Spruce and E White Spruce, Birch White Spruce, Birch<br>White Spruce, Birch Eilson\_utm.tif Saves the current project 9

2/5/2005

# Photos linked to specific sites

**•** A photo **is linked to each specific field site.**

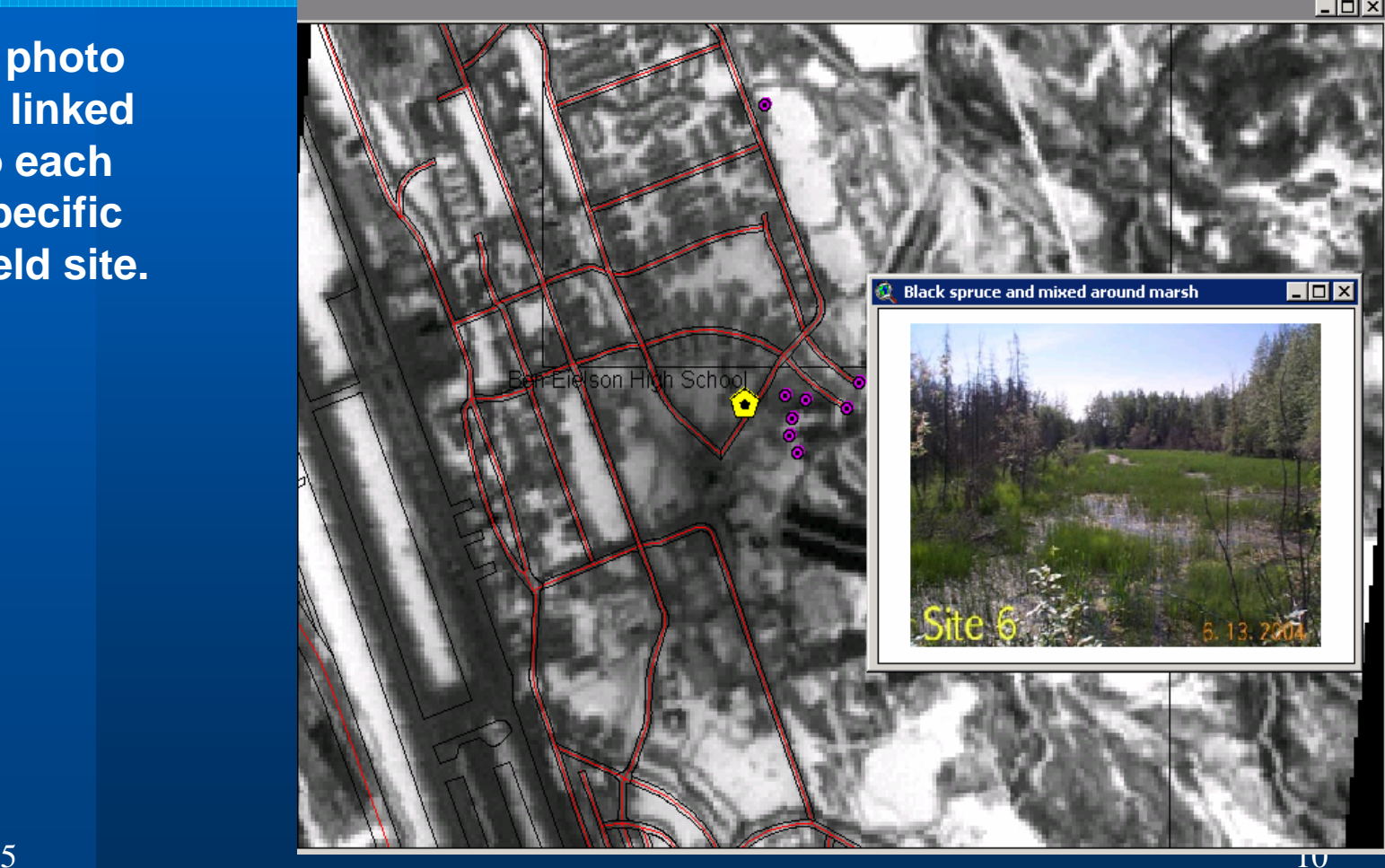

# Conclusion

- **GIS is a useful tool to help students study, collect, and analyze data.**
- z **The visual geospatial display makes it easier to recognize patterns that might otherwise be missed.**
- **GIS/GPS can be used to facilitate the collection of additional information from specific locations.**

#### **Future Direction**

z **Student collected geospatial data will be added to the GIS as attributes to current and future field collection sites.**

#### **Acknowledgements**

**• Fairbanks North Star Borough for information and use of their GIS**

- z **UAF GINA for Satellite images**
- z **UAF Department of Geology and Geophysics**
	- **In particular: Anupma Prakash, Gary Cooper, Bill Witte , Rebecca Lees**
- o **ARSC visualization lab**
- o **Neal Brown**
- $2/5/2005$  13 o **NASA for funding the class.**
- o **The members of the Geos 595 class**